# **FOCUS**

Newsletter of the Mayslake Nature Study and Photography Club of the DuPage County Forest Preserve District

Visit our website at www.naturecameraclub.com or e-mail joekline2006@sbcglobal.net

# **June 2008** Upcoming Meetings

- **June 2nd Willard Clay, "The Decisive Moment"**
- **June 16th Will Crockett, "Ink Jet Printing"**
- **July 7th Todd Gustafson**
- **July 21st To be announced**

### **June 2nd, Willard Clay, "The Decisive Moment"**

On June 2nd, Willard Clay's presentation is on Composition. Willard is a professional landscape photographer from Ottawa IL. Will has published several photography books and calendars and his work has been featured in many magazines including Outdoor Photographer.

Will's presentation is on Composition for a color photographer. The presentation addresses the issues of composing with structure, form, textures, et cetera and composing with colors. To show how each of these components work together, a scene is shown in black & white to demonstrate the physical aspect of composition. Then, the same scene is shown in color to demonstrate how color is used in the composition.

For a composition to be most effective, the structure and the colors must work in harmony. Then finally, a composition is "finished" by working with the four corners in a scene.

### **June 16th, Will Crockett, "Ink Jet Printing"**

Will is a professional commercial / editorial /advertising photographer from Montgomery IL. He has had a distinguished career with countless clients and publications. Will is currently traveling to colleges and universities across the country for Manfrotto (Bogen Imaging) lecturing on photography and lighting. He also does a radio show twice a month on WGN's Steve and Johnnie answering question on digital photography. Will is the

proprietor of Shoot Smarter TV (http://www.shootsmartertv.com), an online photography instructional site that features his and other professional photographer's videos.

Will's presentation will cover the techniques of getting ink jet prints to look like your digital images; topics to be covered are color management, monitor calibration, software settings, and printers.

# **Club News (and announcements)**

Ray Mathis' had an excellent presentation on May 5th, demonstrated how he sometimes goes against traditional photography techniques to obtain stunning & rare photos. His sunrise photos & his use of filters have allowed him to take photos that are breathtaking. He had a wealth of images and information to share, including some technical tips, most notably about shooting into the sun and shooting mirror images on local rivers and lakes, as well as information on some of the best local and national spots for photography, especially in the desert Southwest.

On May 19th, Fred Drury held one of several "Non-competitive Image Critique" sessions. The Non-Competitive Image Critiques was intended to give those new to competition or some of the experienced photographers a head start by encouraging them to submit up to three print or digital entries which were reviewed by an experienced, in-house panel of judges. There were a wide array of photos submitted and excellent critiques were provided by the judges on ways to improve the submitted photos for later presentation in the club's competitions.

It is time to renew your membership to the Mayslake Nature Study & Photograph Club for the 2008-2009 year. More information & a renewal form can be found in Ray Kammer's article that begins on page 3.

The next club outing will be to Cantigny Park in Wheaton on June  $28<sup>th</sup>$  at 9:30 AM. It is an excellent opportunity to photograph the extensive grounds & formal gardens. Please join us for this outing which offers a wide array of photographic opportunities. See Jon's Snyder's article that begins on page 3 for further details.

This month, Jean Atkins CACCA column contains information about upcoming CACCA competitions and CACCA's Spring Salon. Last month, Fred Drury, John Janunas, Ruth Smith, Maureen Zwier entered photos into competition, **Fred** received an **Award** for his "Little Missouri River" and **John** received an **Honorable Mention** for his "Red Shouldered Hawks". For further details see Jean's article that begins on page 4.

Are you in need of a camera? Several club members are selling cameras. Diane Hamernik has a Canon Powershot IS2 camera, Ray Kammer has a Canon D20, & Jack Brennan has a Nikon D80 for sale. This is an excellent opportunity for those who are new to photography or for those who want to enter the "digital photography age" to update their cameras as a reasonable price. Further information is available on page 6.

Fred Drury is taking this month off from his usual Photoshop series of articles. Look forward to it's return next month.

Do you have a large number of photos slides that are taking up space & would like to go digital with them? Diane Hamernik has an article on the Scan Café, which is the solution that she is utilizing to modernize her slide collection. For further information, see Diane's article that begins on page 6.

### **MEMBERSHIP INFORMATION Ray Kammer**

### **REMINDER**

### **2008-2009 Membership Renewal**

(Club year runs from May 1, 2008 to April 30, 2009)

Chose your membership from the following:

Individual Member \$30.00

Family Membership \$30.00 for the first member at address and \$15.00 for each additional member at the same address.

Corresponding Member \$15.00 Former regular members who wish to remain in contact with the Club. (Their privileges are described in the Directory under Membership.)

Please make your check payable to: The Mayslake Nature Study and Photography Club

## And mail it **as soon as possible** to:

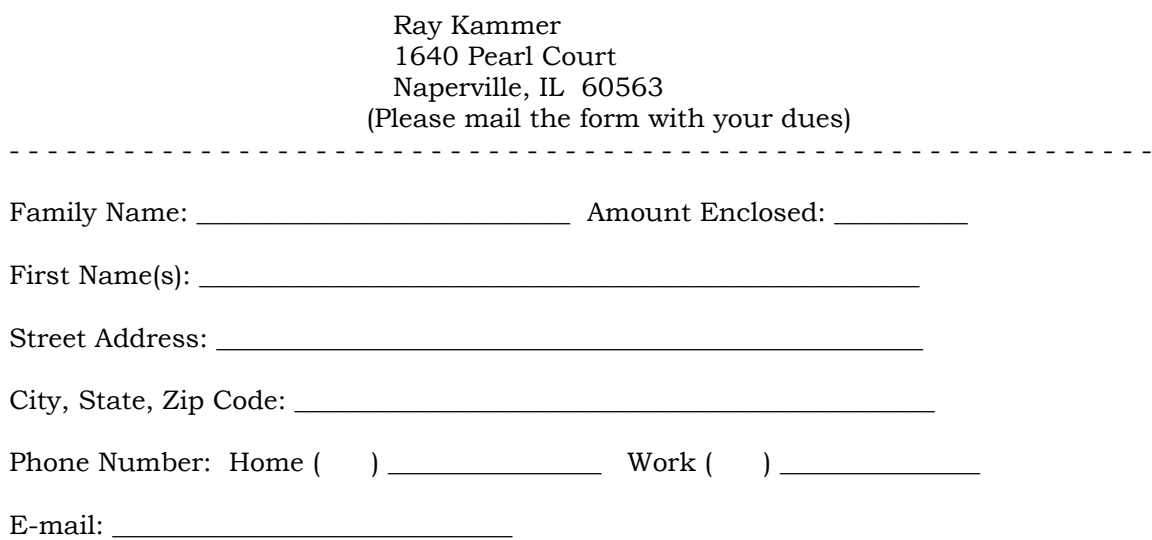

**Please identify those items that you do not want published in the annual Club directory, if any.**

**OUTINGS Jon Snyder**

# **JUNE CLUB OUTING**

CANTIGNY PARK, WHEATON- ON SATURDAY JUNE 28TH @ 9:30 AM

We will meet between 9:15 and 9:30 in front of the west side visitor's center entrance to enjoy and photograph the beautiful Robert R. McCormick estate which encompasses the McCormick Mansion, First Division Museum, Freedom Museum, extensive formal gardens, Idea garden, and natural gardens. There is much here to enjoy and photograph while

learning about the history of this famous man and his family. Please visit the parks website to learn more and find directions to the park.

 The Park is located at 1S151 Winfield Road in Wheaton. Their phone number is 630- 668-5161. The parks website is www.cantignypark.com

For questions about the event call Jon Snyder at 630 665 2068 or jonsnyder@comcast.net Please join us for great fellowship and picture taking.

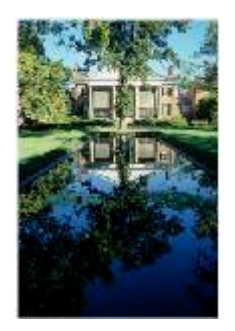

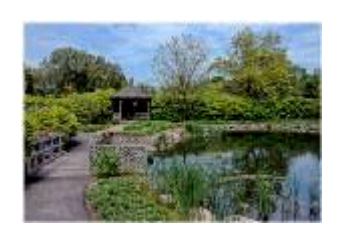

### **CACCA NEWS Jean Atkins**

### **May Competitions:**

In each division, first the regular monthly interclub competitions were held. Images from the following represented our club:

**Small Color Prints:** Fred Drury, John Janunas, Ruth Smith, Maureen Zwier

**Fred** received an **Award** for his "Little Missouri River" and **John** received an **Honorable Mention** for his "Red Shouldered Hawks".

Then, the Best of the Year was chosen in each interclub category. Eligible entries were those images that either received an award or scored 24 or higher in monthly interclub competition during the year. The following had eligible entries:

**Small Color Prints**: Ruth Smith (3), Fred Drury (3), Edie Hinckley, John Janunas

### **Future Competitions:**

Our club plans to participate in the interclub small color print and new digital competitions next year. The **Interclub Small Color Print** competitions will occur monthly, October through May at the regular CACCA meetings. It is planned that the **Interclub Digital Projected Image** competitions will be held at individual club sites, instead of during the regular CACCA meetings. More information on the digital competitions will be forthcoming.

There will continue to be 3 individual competitions of **Nature Prints** and **Nature Slides**. However, the print and slide competitions will be held on the same months, starting in October. The Grace DeWolfe and Best of Year awards, selected from qualifying entries in these competitions, will then be determined in March.

The individual **Alteration of Reality** competitions will be changed to the digital format and will be held 3 times a year at the regular CACCA meetings. Alteration of Reality slide and print competitions will no longer be held.

The categories for the individual **Special Category Slide** competitions will be as follows:

- Oct: Places of worship or a part thereof
- Nov: Old Weathered Things
- Dec: People, two or more
- Jan: Wild Animals
- Feb: The Letter "P" must appear in the title
- Mar: Geology, e.g., mountains, rocks, rock formations
- Apr: Two Colors

# **Thanks:**

I would like to thank all the following members who represented our club in the CACCA competitions this year:

- **Interclub Small Color Prints:** Jack Brennan, Don Carter, Bill Dixon, Fred Drury, Edie Hinckley, John Janunas, Joe Kline, Jonas Maleiska, Ruth Smith, Maureen Zwier
- **Individual Nature Prints:** Ruth Smith, Edie Hinckley
- Individual Special Category Slides: Lloyd McCarthy

# **CAMERA'S FOR SALE**

## **Canon EOS xti Ray Kammer Ray Kammer Ray Kammer**

SWITCHING TO DIGITAL OR WANT A BACKUP ?

Here's the answer - now available.

Canon EOSxti digital body - Excellent condition (used as my backup), like new, highest ratings in Photo Journals, 10.1 megapixels, self cleaning sensor with 2 1/2 " LCD screen. Easy to program. My Canon 30D is now my backup to my new Canon 40D.

Includes extra battery, electronic remote and 512 flash card, plus manual, etc. Also no sales tax. An extra value all worth close to \$ 100.

All for just \$ 500. Phone Ray Kammer at 630-355-8377. Back in town on 5/19/08.

# **Canon Powershot IS2 Diane Hamernik**

For Sale - \$250.00 Canon Powershot IS2 Camera

Compact 5.0 Megapixel digital camera featuring super long 12x Optical /4x Digital / 48x Combined Zoom with Optical Image Stabilizer technology, UD glass and Aspherical lens for excellent sharpness and color

Takes still images up to 5.0 Megapixels while shooting movies with the new, exclusive "MovieSnap" feature

High-quality 30 fps VGA continuous movie recording, with powerful features including optical zooming during the movie and Stereo Sound.

DIGIC II Image Processor and iSAPS Technology for superior image quality, faster camera operation and lower power consumption

USB 2.0 Hi-Speed interface for faster downloads and file transfers

1.8 inch Vari-Angle LCD screen for clear image previews and reviews, and special Night Display function option for clearer view of subjects in dim shooting conditions

Wide range of system accessories including supplementary lenses and HF-DC1 auxiliary flash unit

Diane Hamernik 630-860-1951

### **Nikon D80 Jack Brennan**

I have a brand new Nikon D 80 never used camera for sale, it includes 2 -2GB SanDisk SD cards. All in the box. \$700.00 Please contact Jack Brennan if you are interested.

## **SCAN CAFE DIANE HAMERNIK**

### www.scancafe.com

Am I goofy or what? I just sent off my *precious* 35mm slides to Bangalore, India. Nothing ventured, nothing gained. I do hope to gain all of these slides on a DVD. Here's what I did. If I am too wordy, skim along like a leaf hopper.

When I was at the CACCA thingee in Elgin, I am pretty sure it was Edie who said that she say this article in PopPhoto Magazine about having your slides scanned for 24 cents each. Wow! Can this be true?

Well, I have carried this magazine article around for months like a cat with kittens. I just couldn't make up my mind. Sometime last November I dragged out all of my slides. I sorted out the scenery from the family shots. This was pretty simple to do since I know I only want people shots. Now that I have all of these people shots how do I package the slides?

I went back to the ScanCafe website and sent them an email asking how to package the slides. They immediately sent back an email suggesting using Saran Wrap boxes; Aluminum wrap boxes; wax paper boxes. **Saran Wrap boxes! Are they nuts?** When I took a look at these boxes and put a slide in one of the boxes the slides fit perfectly. I think they have thought this thing out.

I found that I need several of these long skinny boxes. But then I thought about all of my slide trays and the boxes they were in. My slides were all in Argus trays that are long not like the carrousel trays that Kodak uses. The Argus projector has long since been put out to pasture after having been repaired several times and nothing more could be done with it. These boxes would be perfect and much sturdier than the Saran Wrap boxes that were suggested.

This week, (first week of April) I finally made up my mind that this was going to happen. I have done enough whining to my sister about this. All the what ifs! I can't view any of these slides since I would have to purchase all carrousel trays and how much is that going to cost? The cost is probably the same as scanning the slides.

I packaged up the slides in the boxes, in date order, separated into groups with titles for folder names and also added negatives that I would like to have on a DVD. On every package I put a label, yes one of those labels that grace our mailboxes every so often, to identify the slides as mine.

ScanCafe has a really slick operation on the internet. Like all websites you have to put in a password to get started. This led me to the screen to put in all of my information and, *of course*, my credit card number. They will ask you approximately how many slides you are sending. I was glad it was approximate since I had lost count of exactly how many but I knew it was around 1,200. They will also ask you if the slides are in a carousel. If they are, there is a \$9.95 upcharge to take them out and put them back into the carrousel.

I went on to 35mm negatives and entered the number I was sending. I knew that exactly; 155. These are 19 cents each to scan in. I put the negatives in individual groups in the paper folders that pictures are delivered to us from when we have them developed. I put labels on the outside of the folders with what I named that group of pictures. I know I have the actual pictures in hand for these negatives but this will take a lot of time to scan and of course, will I do it. I tend to bore easily.

I found a large shipping box and placed all of the slide boxes in along with a zip-lock bag with my negatives. I entered everything into the ScanCafe website and there they gave me an order number to track my order. They also hit my credit card with half the dollar amount (including the price for UPS) since they say I only have to take half the pictures that are scanned.

When they have the pictures scanned in they will notify me via email so I will be able to view my pictures on the internet and pick and choose what I want burned to a DVD.

They also have it set up to be able to print my UPS shipping label. They suggest printing three labels but I printed four. Just in case I goof up, and I did. One label goes on the outside of the box, one goes on the inside of the box and the other is for my records. I lost one of the labels along the way and was glad that I had printed four. On Wednesday April 9, 2008 I took the package over to the UPS shipping station and crossed my fingers.

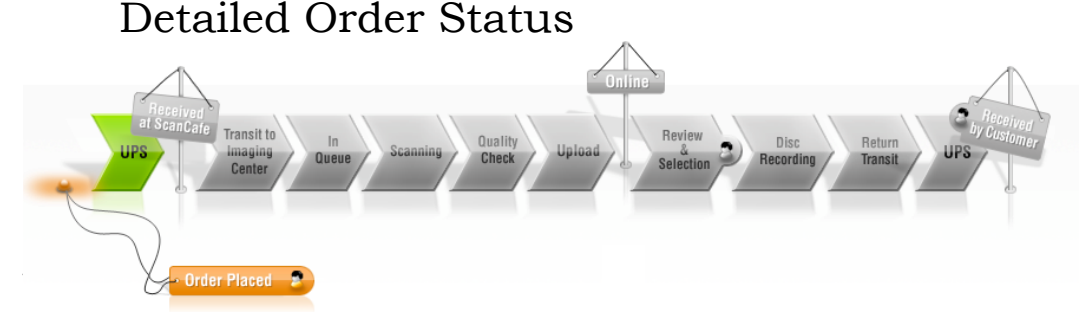

Their website has a neat bar to check the order status which is pictured above. As of now, my order was placed on April 9, placed into transit on April 15 and in que on April 29. The estimated finish time is June 15. I will report the end results of the endeavour in a later issue.